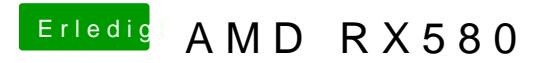

Beitrag von rubenszy vom 26. Januar 2019, 18:52

Ist doch nicht so schlimm dafür gibt es doch

für WEG und schon wird deine Grafikkarte richtig angezeigt.